# MAE 5776

# ANÁLISE MULTIVARIADA

Júlia M Pavan Soler [pavan@ime.usp.br](mailto:pavan@ime.usp.br)

1º Sem/2020 - IME

### Análise Multivariada

- Análise Descritiva Multivariada
- Elipsóides de Dispersão e de Confiança, MANOVA
- **•** Metodologias Clássicas de redução de dimensionalidade:  $Y_{n\times p}$ ;  $\mathfrak{R}^p\to\mathfrak{R}^m$ 
	- ACP *(mmin(n,p))*, ACoP *(mmin(n,p))*, AC *(mmin(I-1,J-1))*, AF *(mmin(n,p))*  $\sqrt{AG}$ Var. quantitativas<br>n > p
	- $\checkmark$  AD (m $\leq$ min(n,p,G-1)), ACC (m $\leq$ min(n,p,q))
	- $\checkmark$  Soluções Duais ( $\Re^{n\times p}$ ,  $\Re^{p\times p}$ ,  $\Re^{n\times n}$ ), Representações Biplot
	- PCR (Regressão via CP), PLS (Regressão via MQ Parciais)
- Integração de Bancos de Dados
- Diagrama de Caminhos ou Grafos

Caso: n << p (*big p*): Soluções Regularizadas e Penalizadas

- $\Rightarrow$  Componentes Principais
- $\Rightarrow$  Análise Discriminante
- $\Rightarrow$  Correlação Canônica

Métodos via Fatoração de Matrizes e via Modelos de Regressão!

Já vimos

 $Obs'_{ijq'}$ 

# O Problema n << p  $\frac{pig^{data}}{pig^{pq}}$

**• Dados "gasoline":** $\left[Y_{60\times1}\;\middle|\;X_{60\times401}\right]$ 

**Dados dos 3 Experts**:

$$
\begin{bmatrix} Y1_{6\times 3} & Y2_{6\times 4} & Y3_{6\times 3} \end{bmatrix} = Y_{6\times 10}
$$

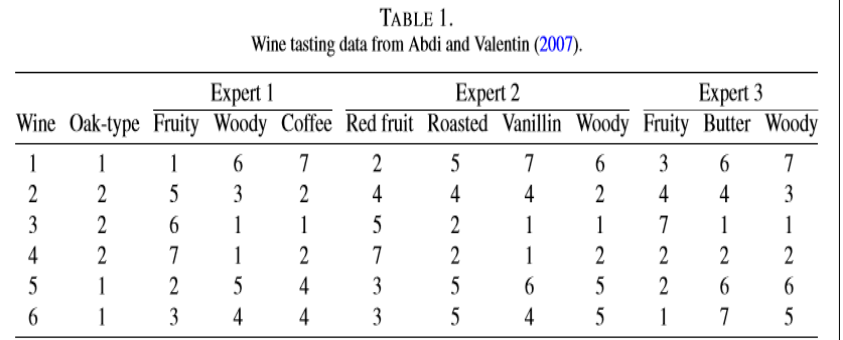

- **Dados dos Ratos Congenitos:**  $Y_{50\times 35.129}$
- 

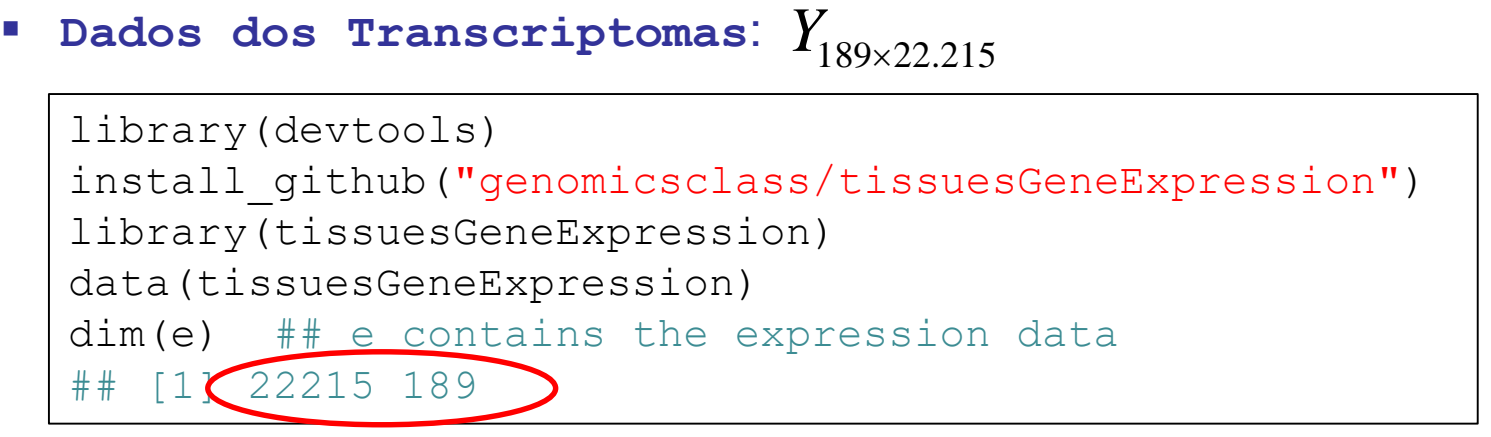

# Redução de Dimensionalidade: n>p  $\Rightarrow$  n<<p  $_{\text{gig-p}}^{\text{pig-date}}$

### **X Componentes Principais e Coordenadas Principais:**  1 2 … n nxp  $\frac{1}{2} V' : \frac{1}{2} F_k = X V_k$ <br> $\frac{1}{2} V' : \frac{1}{2} F_k = U_k d_k^{1/2}$ ites Principais e Coordenadas Prii $\frac{1}{r_k} = \frac{1}{N} \sum_{k=1}^N \sum_{d \mid k} d \sum_{d \mid d} \frac{1}{d} \sum_{d \mid d} d \sum_{d \mid d} d \mid n$  $\sum_{p \times p}$  =  $VDV'$  ;  $\boxed{F_k = XV_k}$ *a*  $I_{n\times p}^{P\cap P} = UD^{1/2}V';$   $\overline{F_k} = U_k d_k^{\frac{1}{k}}$ **19 The Principality Coorden VDV'** ;  $\boxed{F_k = XV_k}$   $\boxed{f_{max} \frac{a' \Sigma a}{a' \Sigma a} }$ *a a*  $\sum_{p\times p}$  = *VDV'*;  $\frac{F_k = XV_k}{F_k = U_k d_k^{1/2}}\Big\{\max_a \frac{a'\Sigma_a}{a'a}$  $\times$  $\times$ **Componentes Principais e Coorde**<br>  $\sum_{p \times p} = VDV'$  ;  $\boxed{F_k = XV_k}$   $\int_{\mathbf{m} \mathbf{a} \mathbf{v}} \frac{d^{\prime} \Sigma}{dt^{\prime}}$  $\left\{\max_{a}\frac{a}{a},\ a'a\right\}$  $= VDV'$  ;  $F_k = XV_k$ <br>=  $UD^{1/2}V'$ ;  $F_k = U_k d_k^{1/2}$ ';  $F_k = U_k d_k^{1/2}$   $\Big\lfloor \frac{\ln a \lambda_a}{a} a'$

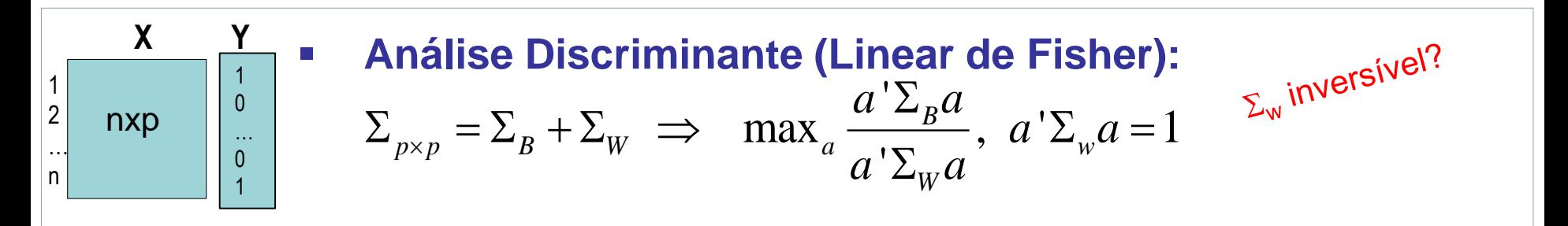

| Y                                                                                               | X                                                                                                    | Correlação Canônica:                                                                                                    |
|-------------------------------------------------------------------------------------------------|----------------------------------------------------------------------------------------------------|----------------------------------------------------------------------------------------------------|
| 1                                                                                               | nxq                                                                                                    | $F_Y = a'Y$ ; $\max_a \frac{a' \Sigma_{12} \Sigma_{22}^{-1} \Sigma_{21} a}{a' \Sigma_{11} a}$ , $a' \Sigma_{11} a = 1 \Sigma_{11}^{inversive!}$ |
| $\Sigma = \begin{pmatrix} \Sigma_{YY} & \Sigma_{XX} \\ \Sigma_{XY} & \Sigma_{XX} \end{pmatrix}$ | $F_X = b'X$ ; $\max_b \frac{b' \Sigma_{21} \Sigma_{11}^{-1} \Sigma_{12} b}{b' \Sigma_{22} b}$ , $b' \Sigma_{22} b = 1$                                                             |                                                                                                    |
| PLS                                                                                             | $\begin{bmatrix} \begin{bmatrix} Cov(b'Y; a'X) \end{bmatrix} \end{bmatrix}^2 = Var(b'Y) \begin{bmatrix} Corr(b'Y; a'X) \end{bmatrix}^2 Var(a'X) \begin{bmatrix} CCA \end{bmatrix}$ |                                                                                                    |

## Componentes Principais Esparsos

### CP Penalizado (LASSO)

 $\hat{\beta} = \argmin_{\beta} \|F_k - Y\beta\|_2^2 + \lambda \|\beta\|_1$  $\hat{\beta}$  = arg min  $_{\beta}$   $\left\|F_k - Y\beta\right\|_2^2 + \lambda$   $\left\|\beta\right\|_1$ Penalização na forma de Lagrange:

Penalização na forma de restrição:

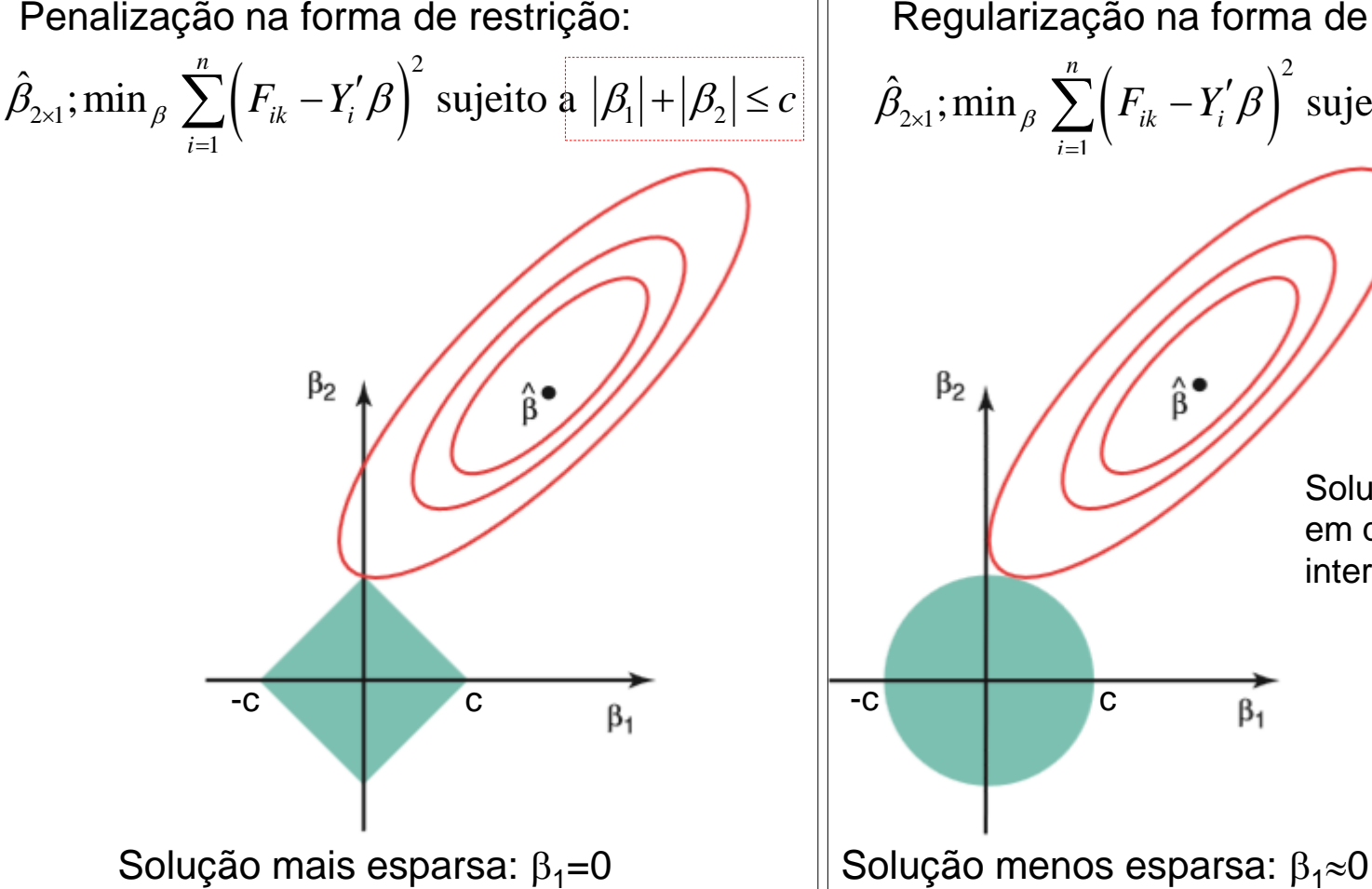

CP Regularizado (Ridge Regression)

Regularização na forma de Lagrange:

$$
\hat{\beta} = \arg\min_{\beta} \|F_k - Y\beta\|_2^2 + \lambda \|\beta\|_2^2
$$

Regularização na forma de restrição:

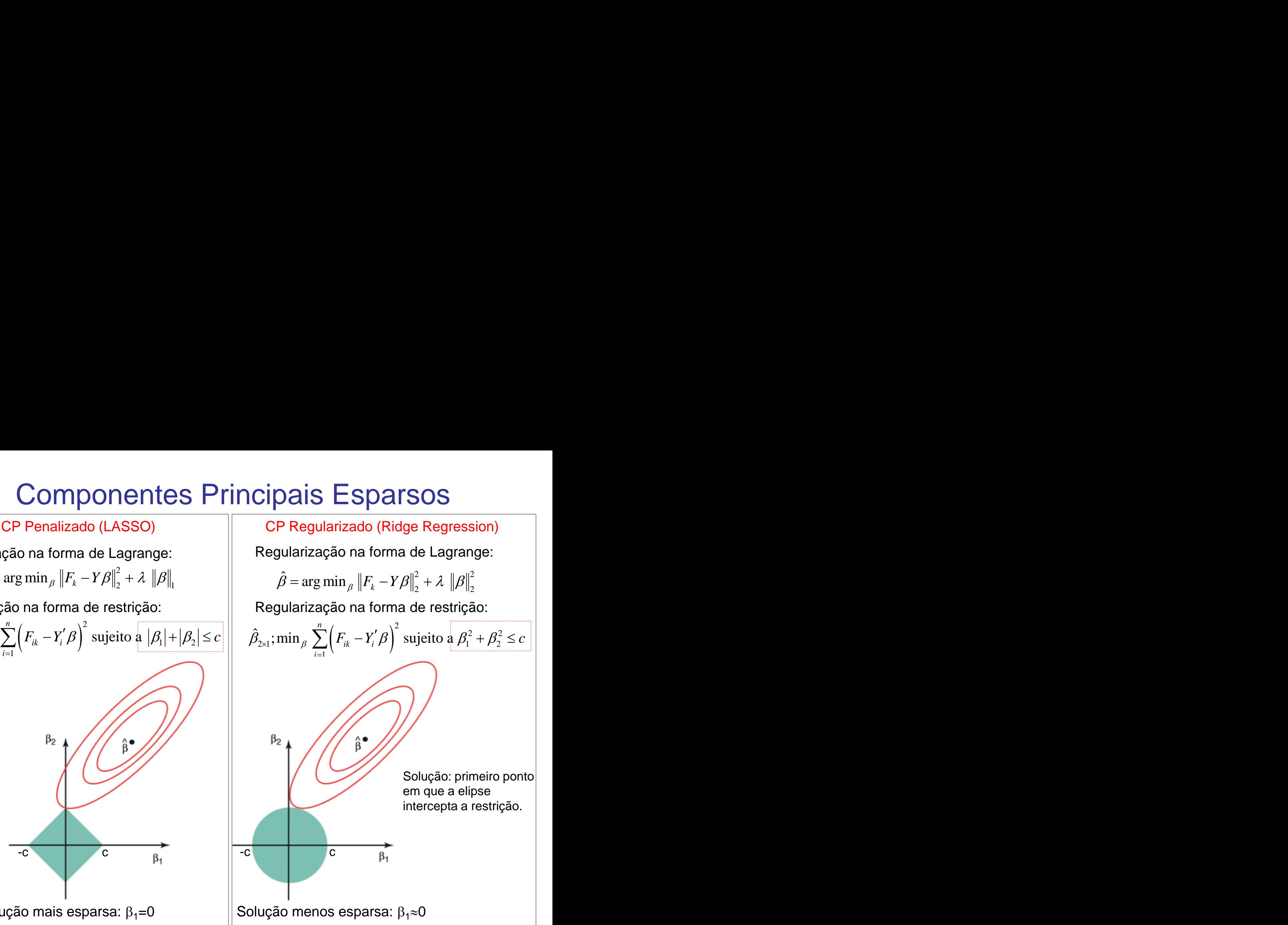

## Componentes Principais em Espaços n<<p (*Big-p*)

Redução de dimensionalidade: Soluções regularizadas e penalizadas

io de dimensionalidade: Soluções regularizadas e penalizac  
\n
$$
Y_{n \times p} = \boxed{UD^{1/2}}V' \implies F_k = \boxed{U_k d_k^{1/2}} = YV_k \implies \hat{F}_k = Y \hat{V}_k
$$

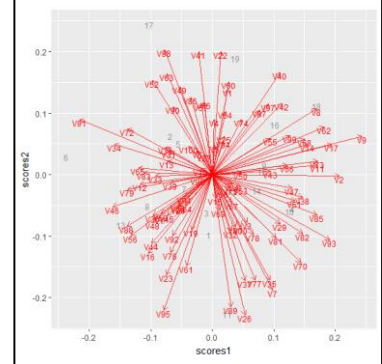

The Philadelphia Espaiso (*Elastic*<br>  $\{\|F_k - Y\beta\|_2^2 + \|\lambda_1\|\beta\|_2^2 + \|\lambda_2\|\beta\|_1^2\}$  $\begin{array}{ccc} \mathbf{1} & \mathbf{1} & \mathbf{1} & \mathbf{1} & \mathbf{1} \\ \mathbf{2} & + \left\| \mathbf{2}_{1} \right\| \boldsymbol{\beta} \right\|_{2}^{2} & + \left\| \mathbf{2}_{2} \right\| \boldsymbol{\beta} \right\|_{2}^{2}, & \mathbf{1} & \mathbf{1} \\ \mathbf{2} & -\mathbf{1} & \mathbf{1} & \mathbf{1} & \mathbf{1} \end{array}$ 2  $\hat{\beta}$  = arg min  $\sqrt{\|F_x - YB\|^2}$  +  $\lambda \|\beta\|^2$  +  $\lambda \|\beta\|^2$  +  $\lambda \|\beta\|^2$  +  $\lambda \|\beta\|^2$  +  $\widehat{\psi}$  +  $\widehat{\psi}$  +  $\widehat{\psi}$  +  $\widehat{\beta}$ Componente Principal Esparso (*Elastic Net*; Zou et al., 2006))<br>arg min  $\lim_{\beta} \left\{ \left\| F_k - Y\beta \right\|^2_2 + \frac{1}{2} \lambda_1 \left\| \beta \right\|^2_2 + \frac{1}{2} \lambda_2 \left\| \beta \right\|_2^2 \right\}$ ;  $\widehat{V_k} = \frac{\widehat{\beta}}{\|\widehat{\beta}\|}$ ;  $\widehat{F_k} = Y \widehat{V_k}$ ente Principal Esparso (*Elastic Net*; Zou et al., 2006)<br>  $F_k - Y\beta\Big\|_2^2 + \frac{1}{2}\lambda_1 \|\beta\|_{2}^2 + \frac{1}{2}\lambda_2 \|\beta\|_{2}^2 + \frac{1}{2}\lambda_3 \|\beta\|_{2}^2 + \frac{1}{2}\lambda_4 \|\beta\|_{2}^2$  $\beta$ Componente Principal Esparso (*Elastic Net; Zou et al., 2006*))<br>  $\hat{\beta} = \arg \min_{\beta} \left\{ \left\| F_k - Y \beta \right\|_2^2 + \frac{1}{2} \lambda_1 \left\| \beta \right\|_2^2 + \frac{1}{2} \lambda_2 \left\| \beta \right\|_1^2; \quad (\hat{v}_k) = \frac{\hat{\beta}}{\left\| \hat{\beta} \right\|} ; \quad (\hat{r}_k) = Y \hat{v}_k \right\}$ Componente Principal Esparso (*Elastic Net;* Zou et al., 2006)) 1 2  $\frac{m}{2}$   $\frac{m}{2}$   $\frac{m}{2}$  $\sum_{i=1}^n \left\| Y_{i_{p\times 1}} - A_{p\times m} B\right\|_{m\times p}^2 Y_i \right\|_2^2 + \lambda_1 \sum_{k=1}^m \left\| \beta_k \right\|_2^2 + \sum_{k=1}^m \lambda_{2k} \left\| \beta_k \right\|_1^2$  $\sum_{i=1}^{n} \left\| Y_{i_{p\times 1}} - A_{p\times m} B'_{m\times p} Y_i \right\|_2^2 + \lambda_1 \sum_{k=1}^{n} \left\| \beta_k \right\|_2^2 + \sum_{k=1}^{n}$  $\lim_{k \to \infty} \sum_{i=1}^{n} \left\| Y_{i_{p\times 1}} - A_{p\times m} B_{m\times p} Y_{i} \right\|_{2}^{2} + \lambda_{1} \sum_{k=1}^{m} \left\| \beta_{k} \right\|_{2}^{2} + \sum_{k=1}^{m} \lambda_{2k} \left\| \beta_{k} \right\|_{1}^{2};$ *n m m*  $A_{A,B} \left\{ \sum_{i=1}^{n} \left\| Y_{i_{p \times 1}} - A_{p \times m} B_{m \times p}^{*} Y_i \right\|_{2}^{2} + \lambda_1 \sum_{i=1}^{m} \left\| \beta_k \right\|_{2}^{2} + \sum_{i=1}^{m} \lambda_{2k} \left\| \beta_k \right\|_{2}^{2} \right\}$  $\sum_{i=1}^{\infty} \left\| Y_{i_{p\times 1}} - A_{p\times m} B'_{m\times p} Y_i \right\|_2^2 + \lambda_1 \sum_{k=1}^{\infty} \left\| \beta_k \right\|_2^2 + \sum_{k=1}^{\infty}$  $Y_{i_{p\times 1}} - A_{p\times m} B \big|_{m\times p}^{m} Y_i \bigg\|_2^2 + \lambda_1 \sum_{k=1}^{m} \big\| \beta_k \big\|_2^2 + \sum_{k=1}^{m} \lambda_{2k} \big\| \beta_k \big\|_1^2; \quad A'.$  $\sum_{k=1}^{m} \left\| Y_{i_{p\times 1}} - A_{p\times m} B_{m\times p} Y_i \right\|_2^2 + \lambda_1 \sum_{k=1}^{m} \left\| \beta_k \right\|_2^2 + \sum_{k=1}^{m} \lambda_{2k} \left\| \beta_k \right\|_2^2$  $\begin{split} \mathcal{B}\min_{\beta}\left\{\left\|F_{k}-Y\beta\right\|_{2}^{2}\right\}\ &+\left[\lambda_{1}\|\beta\|_{2}^{2}\right]+\left[\lambda_{2}\|\beta\|_{1}\right];\ \left(\hat{\nu}_{k}=\overline{\beta}\right],\ \left\|F_{k}=Y\right\|_{2}\ &+\left[\lambda_{2}\|\beta\|_{2}\right].\ \end{split}$ g min<sub> β</sub> { $\|F_k - YB\|_2^2$  +  $\frac{1}{|\mathcal{A}_1||B||_2^2|_1^2} + \frac{1}{|\mathcal{A}_2||B||_1^2}$ ;  $\widehat{\psi}_k = \frac{\hat{\beta}}{\|\hat{\beta}\|_2^2}$ ;  $\frac{1}{|\hat{F}_k|} = Y \widehat{\psi}_k$ <br>  $\frac{1}{|\hat{F}_k|} = Y \widehat{\psi}_k$ <br>  $\frac{1}{|\hat{F}_k|} = Y \widehat{\psi}_k$ <br>  $\frac{1}{|\hat{F}_k|} = Y \widehat{\psi}_k$ <br>  $\frac{1}{|\$  $'A = I_m;$  $(\beta_1, ..., \beta_m)$ *m*  $\mu_{p \times m}$  -  $(\boldsymbol{\mu}_1, ..., \boldsymbol{\mu}_m)$  $A' A = I$  $B_{p \times m} = (\beta_1, ..., \beta_m)$  $=$ =  $A'A = I_m;$ <br>  $B_{p \times m} = (\beta_1, ..., \beta_m)$ <br> **2009**<br>  $\begin{aligned}\n\overbrace{F_k} &= Y \tilde{V_k} \quad | \\
\overbrace{F_k} &= Y \tilde{V_k} \quad | \\
\overbrace{F_k} &= Y \tilde{V_k} \quad | \\
\overbrace{F_k} &= Y \tilde{V_k} \quad | \\
\overbrace{F_k} &= Y \tilde{V_k} \quad | \\
\overbrace{F_k} &= Y \tilde{V_k} \quad | \\
\overbrace{F_k} &= Y \tilde{V_k} \quad | \\
\overbrace{F_k} &= Y \tilde{V_k} \quad | \\
\overbrace{F_k} &= Y \tilde{V$ 

Componente Principal Esparso via *svd* (Witten et al., 2009)

$$
\max_{U_k, V_k} U'_k Y V_k; \quad \begin{cases} \|U_k\|_2^2 \le 1 & \quad \overline{\mathbf{r}}_k = Y \tilde{V}_k \\ \|V_k\|_2^2 \le 1, \|V_k\|_1 \le c_1 \end{cases}
$$

### Componentes Principais - n<<p

Biplot: n=15 p=30 CoP: Coordenadas Principais R-prcomp (suporta n<p)

Biplot: n=15, p=30 sCP: CP Esparso

### R-SPCA do pacote ElasticNet

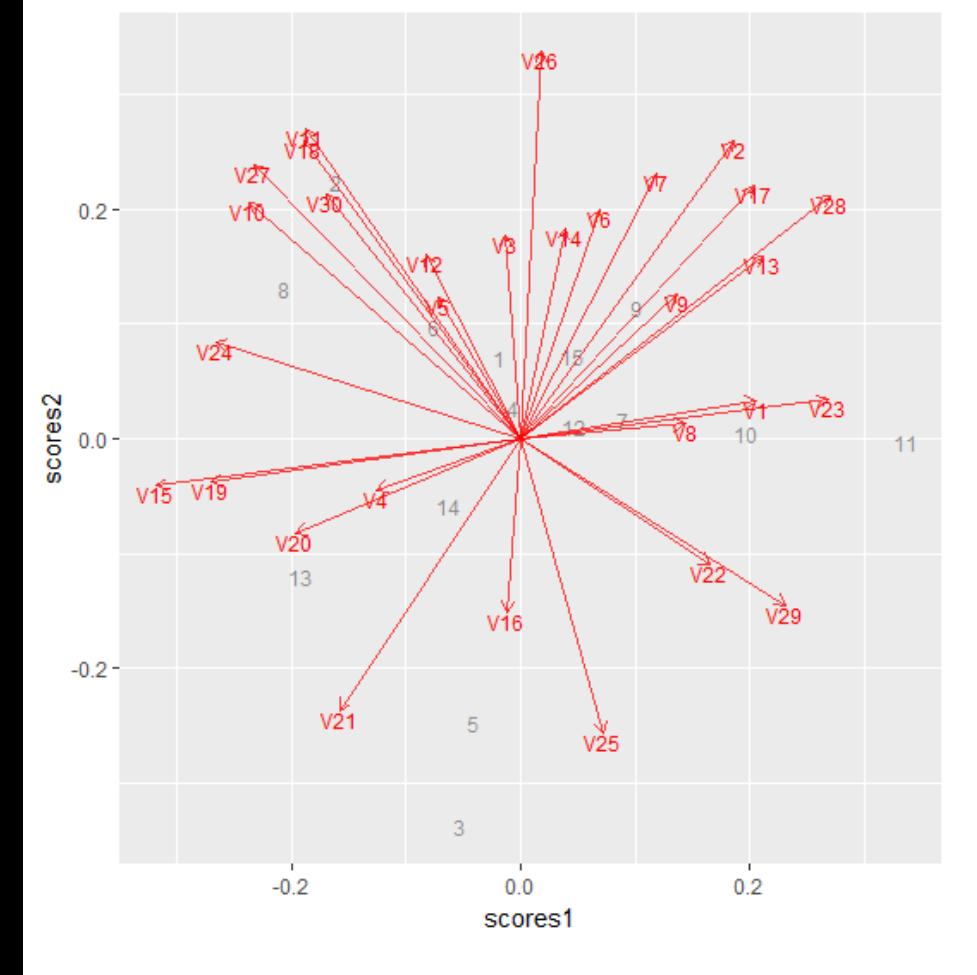

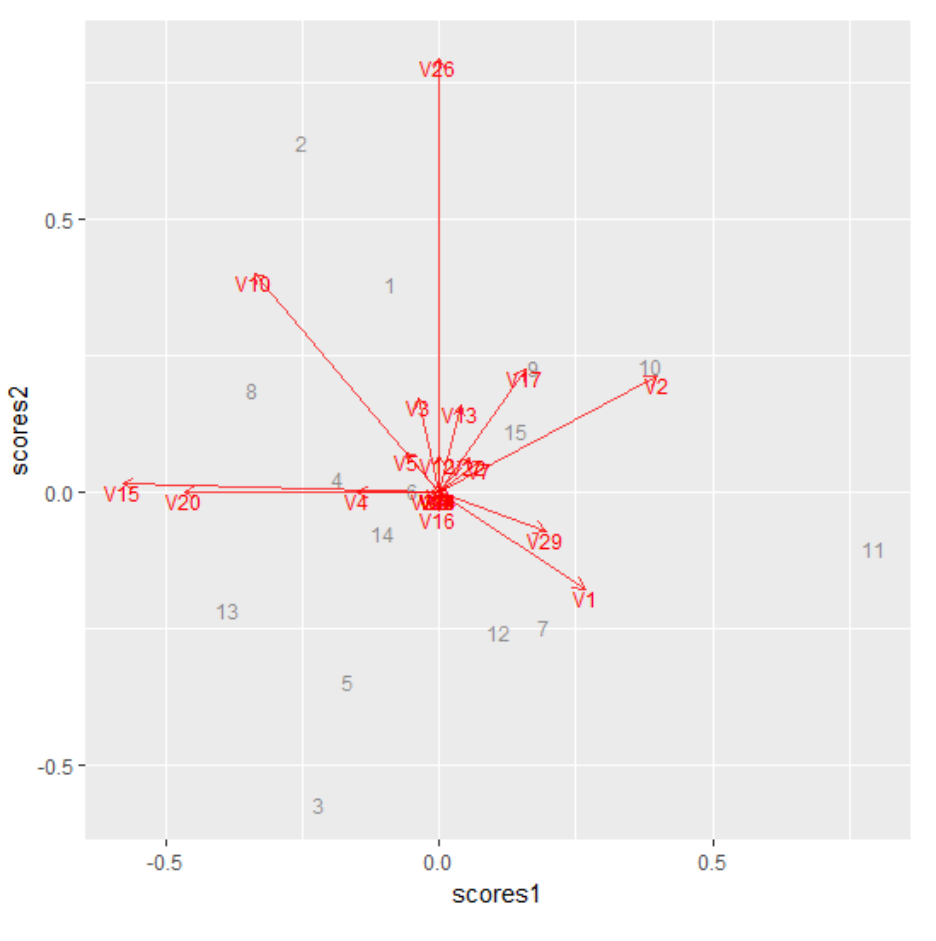

# Big Data – n << p

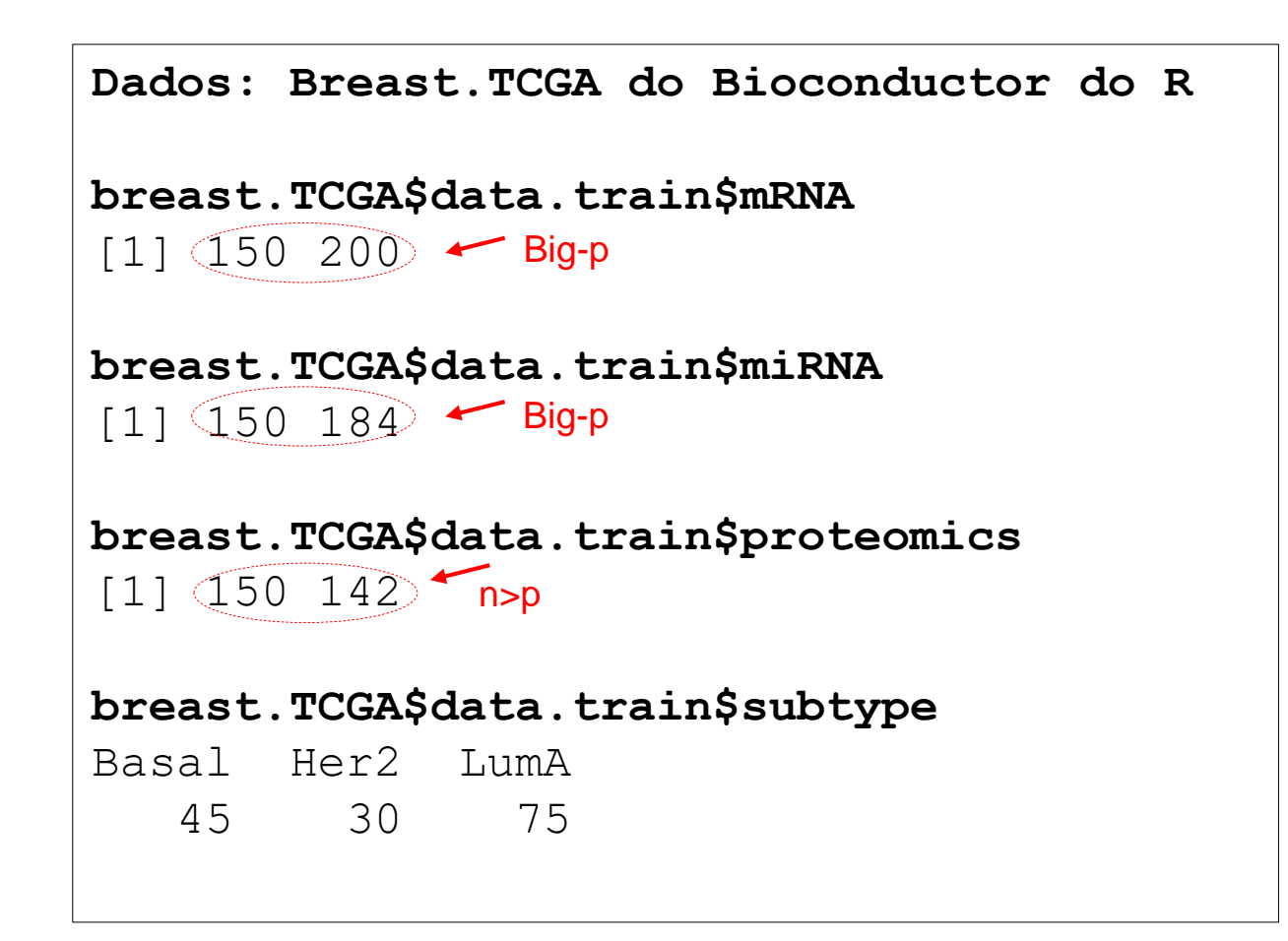

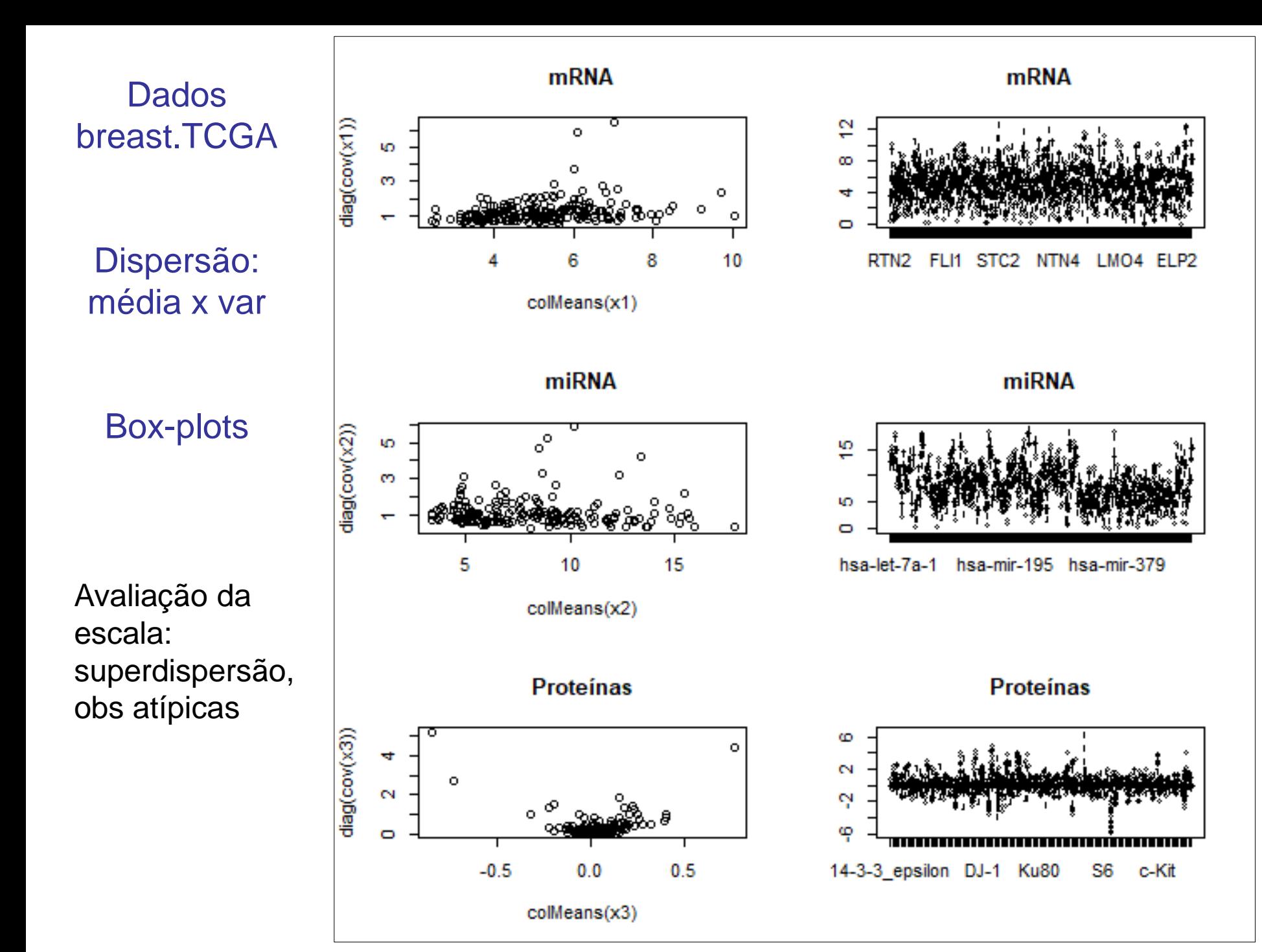

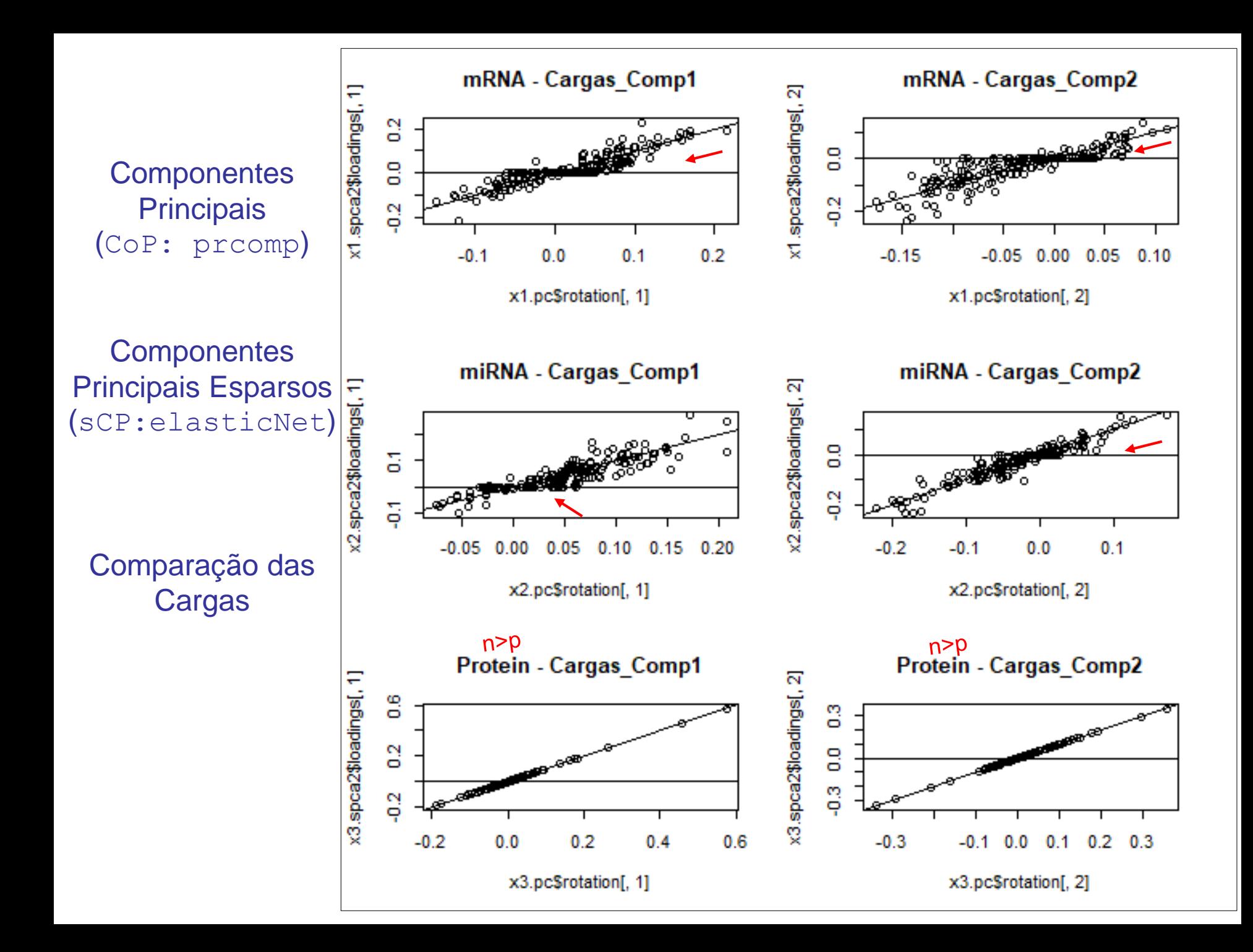

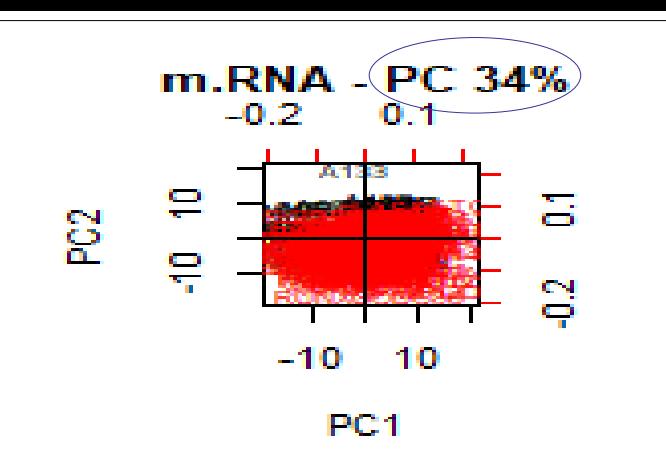

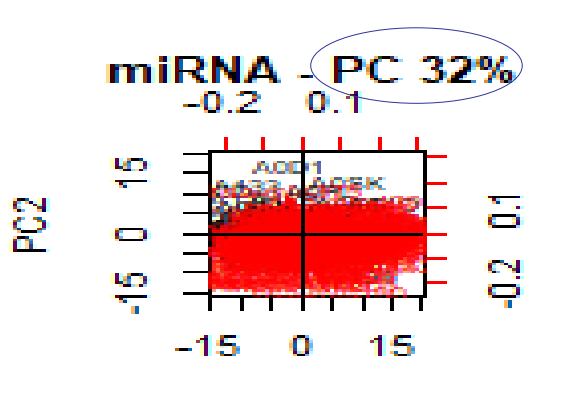

PC<sub>1</sub>

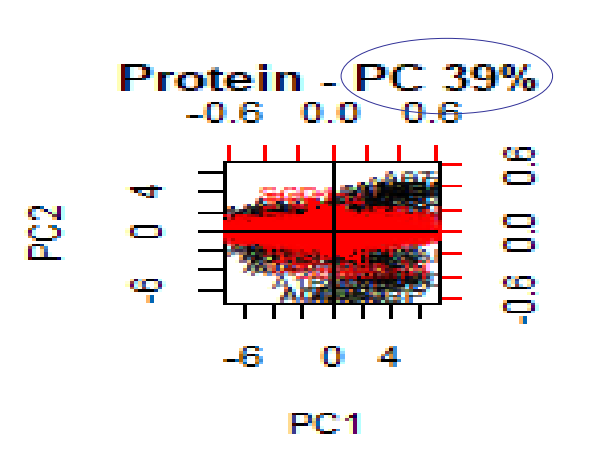

- Indivíduos - Variáveis

**Biplots** 

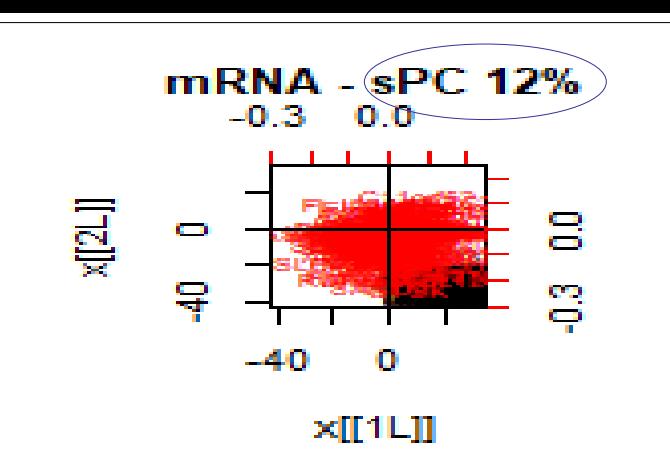

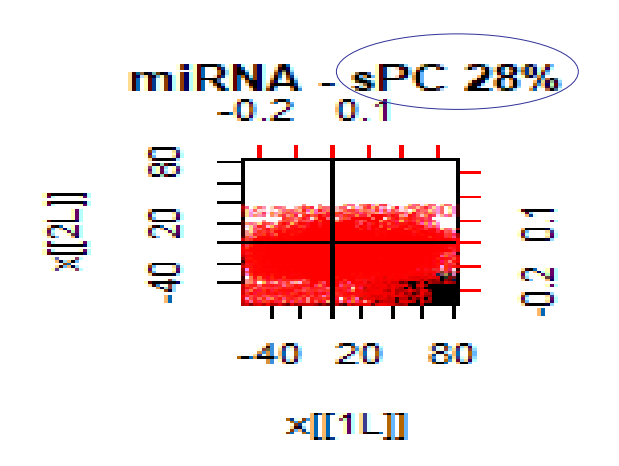

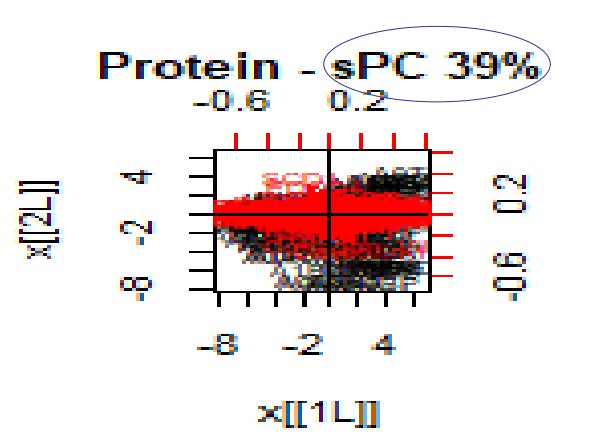

### Análise Discriminante Esparsa – n << p

 *F l Y l l l i i g* ~ ; *iid iid* | ~ ; ˆ *Yi p g g g* 1 1 *Para n>p:*  Suposição *S* ? *<sup>W</sup>* Solução (linear) de Fisher: *g l n Y Y Y Y l l S l l S l* max ; *l S l* 1, *G k W k g g g* . . max max *l B l S l j k l S l l S l l l* 0, *j W k g B* 1 *W W k m n p G* 1,..., min , , 1 : *<sup>G</sup>n G* 1 *P G G G G <sup>G</sup>* **Tabela de MANOVA** Matriz de incidência de grupos **F.V. g.l. Matriz de SQPC y y y y** *H n S Y P Y G p p g g g B G* **Trat G-1 y y y y TOTAL n-1**  *E S Y I P Y g* 1 *<sup>g</sup> G n p p gi g gi g W G* **Resíduo n-G**  *g i* 1 1 **y y y y** *H E Y Y <sup>g</sup> G n gi gi g i* 1 1

**Analise Discriminante Esparsa – n << p**

\n
$$
\max_{\beta_k} \frac{\beta_k^{'S_B\beta_k}}{\beta_k^{'S_W\beta_k}}; \quad |S_w^{-1/2}S_B S_w^{-1/2} - dI_p| = 0 \implies S_w \text{ não é p.d.} \text{ (?)}
$$
\nSolução regularizada para corrigir o posto de S<sub>w</sub>

\nMas, como obter Ω?

\nMass, como obter Ω?

\nHas, como obter Ω?

\n
$$
\max_{\beta_k} \frac{\beta_k^{'S_B\beta_k}}{\beta_k^{'S_W+1/2}}; \quad |(S_w + \Omega) - dI_p| = 0, d > 0
$$
\nMas, como obter Ω?

\n
$$
\max_{\beta_k} \frac{\beta_k^{'S_B\beta_k}}{\beta_k^{'S_B\beta_k}}; \quad \frac{\delta_B}{\beta_k^{'S_H+1/2}} = (S_w + \Omega)^{-1/2} S_B (S_w + \Omega)^{-1/2}
$$
\nE os β's, são esparsos?

\nHaatie et al., (1995); Clemmensen et al., (2011, 2016)

\nSolução Regularizada e Penalizada: implementada em sda do pacote sparseLDA\_R

\nProblema de predição

Hastie et al., (1995); Clemmensen et al., (2011, 2016)

**Solução Regularizada e Penalizada:** implementada em *sda* do pacote sparseLDA\_R Problema de predição de grupos

**Solução Regularizada e Penalizada:** implementada em *sda* do pacote sparseLDA\_R  
Problema de predição  
de grupos  

$$
\hat{\beta}_{k p \times 1}; \min_{\beta_k, \theta_k} {\left\|G_{n \times G} \theta_k + \left\langle Y_{n \times p} \hat{\beta}_k \right\rangle\right\}_2^2 + \lambda_1 \beta_k' \Omega \beta_k + \lambda_2 \| \beta_k \|_1 } ; \theta_k' G'G \theta_k = 1, \theta_k' G'G \theta_j = 0,
$$

Vetor de pesos dos

 $de S_W$ 

grupos  $\rho$  **Para**  $\Omega = I_m$ : usar algoritmo do *ElasticNet* 

### Análise Discriminante Esparsa – n << p

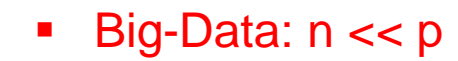

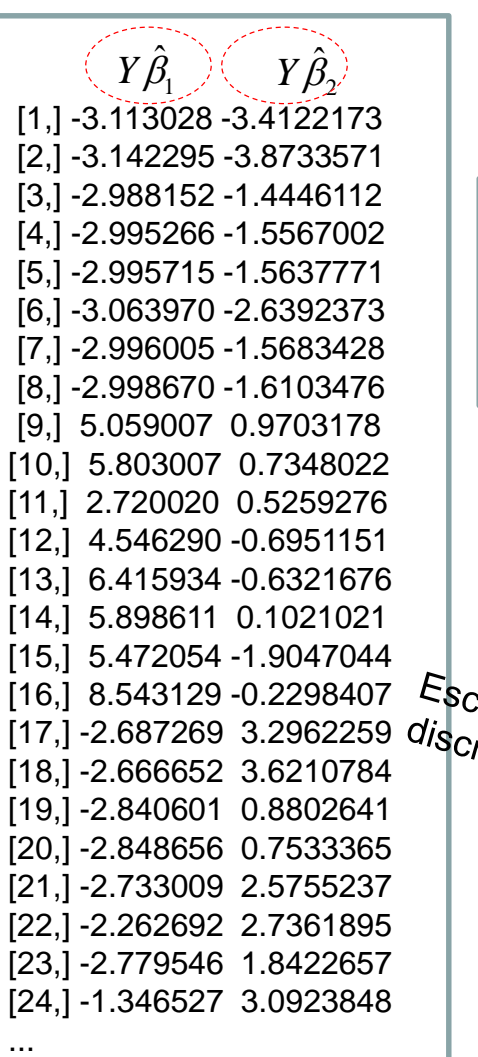

 $\cdots$ 

Big-Data: n << p sparseLDA: Dados "penicilliumYES", espécies de fungos (indistinguíveis) avaliadas em variáveis de imagem

*n=36 p=3.754* 

*G=3*: "*P. Melanoconidium*", "*P. Polonicum*", "*P. Venetum*"

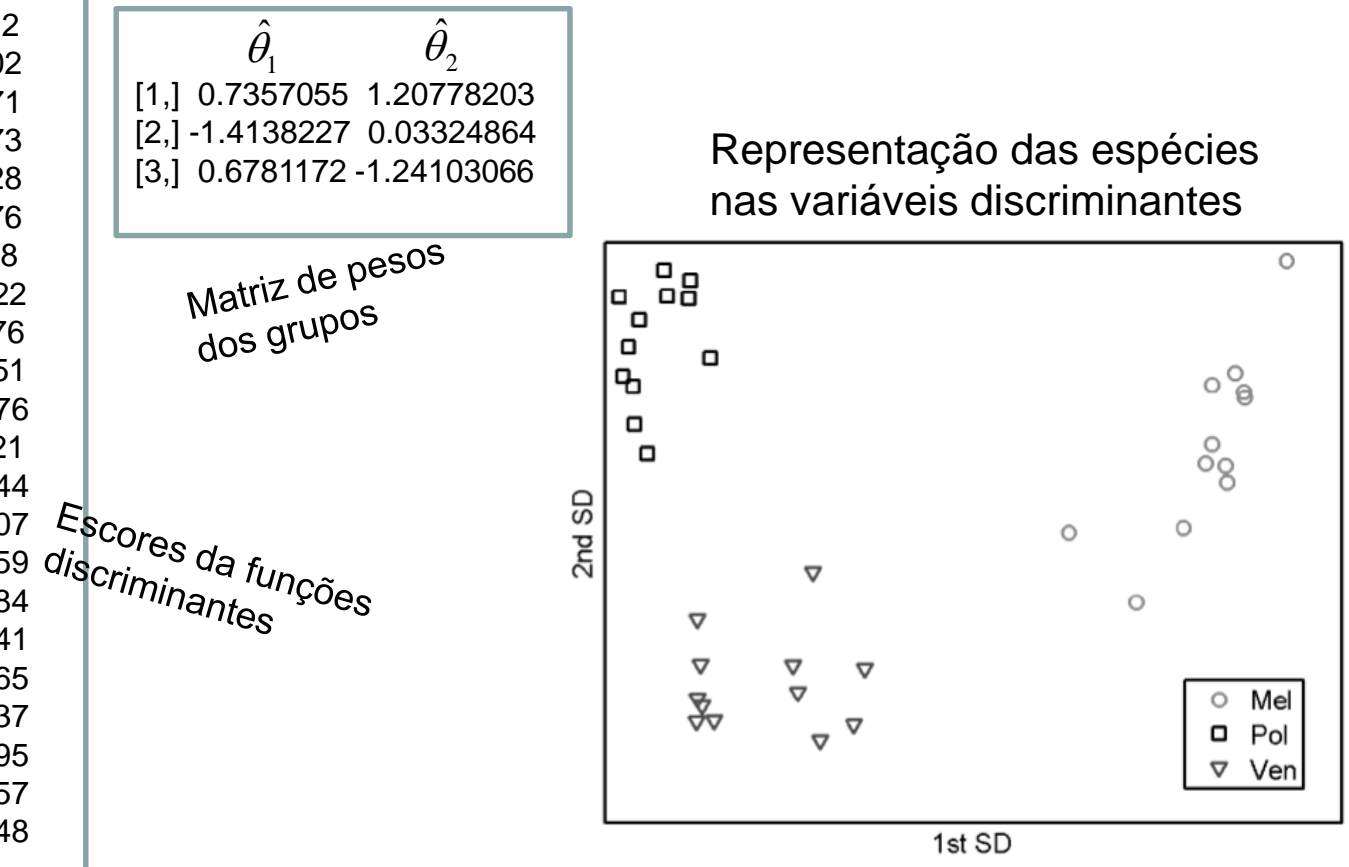

Correlação Canônica Esparsa - n < p  
\n
$$
Y_{i(p+q) \times 1} = \left(\frac{Y_{1i}}{Y_{2i}}\right)^{int} \left(\frac{\mu_1}{\mu_2}\right); \Sigma = \left(\frac{\Sigma_{11}}{\Sigma_{21}} - \frac{\Sigma_{12}}{\Sigma_{22}}\right) \Rightarrow \begin{cases} a_{k}^{'}Y_{1} & \text{max}_{a_{k}, b_{k}} \rho\left(a_{k}^{'}Y_{1}, b_{k}^{'}Y_{2}\right) \\ b_{k}^{'}Y_{2} & \text{max}_{a_{k}, b_{k}} \rho\left(a_{k}^{'}Y_{1}, b_{k}^{'}Y_{2}\right) \end{cases}
$$
\n
$$
\Rightarrow \frac{a^{'}\Sigma_{12}\Sigma_{21}^{-1}\Sigma_{21}a}{a^{'}\Sigma_{11}a} \Rightarrow \frac{b^{'}\Sigma_{21}\Sigma_{11}^{-1}\Sigma_{12}b}{b^{'}\Sigma_{22}b} \qquad \text{Problems na\notimizagão quando n \nn < p \nIncialmente, considere o problema de obter uma solução penalizada para a\ndecomposição em valores singulares (svd) de matrices:\nPMD: Penalized Matrix Decomposition (Witten, Tibshirani, Hastie, 2009, 2015)\n
$$
Y_{n \times p} = UDV', \quad U'U = I_{n}, V'V = I_{p} \qquad \qquad \begin{cases} \frac{a}{\Sigma_{11}} & \frac{a}{\Sigma_{12}} & \frac{a}{\Sigma_{13}} \\ \frac{b}{\Sigma_{11}} & \frac{a}{\Sigma_{12}} & \frac{a}{\Sigma_{13}} \\ \frac{b}{\Sigma_{11}} & \frac{a}{\Sigma_{12}} & \frac{a}{\Sigma_{13}} \\ \frac{c}{\Sigma_{14}} & \frac{b}{\Sigma_{14}} & \frac{b}{\Sigma_{14}} \\ \frac{d}{\Sigma_{14}} & \frac{c}{\Sigma_{14}} & \frac{c}{\Sigma_{14}} \end{cases}
$$
\n
$$
\text{min}_{U_{k}, V_{k}, d_{k}} \|Y - U_{k}V_{k}^{'}d_{k} \|^{2}; \quad \begin{cases} \|U_{k}\|_{2}^{2} \leq 1, \|U_{k}\|_{1} \leq c_{1} \\ \frac{c}{\Sigma_{14}} & \frac{c}{\Sigma_{14}} \\ \frac{
$$
$$

Inicialmente, considere o problema de obter uma solução penalizada para a decomposição em valores singulares (*svd*) de matrizes:

**PMD: Penalized Matrix Decomposition** (Witten, Tibshirani, Hastie, 2009, 2015)

$$
Y_{n \times p} = UDV', \quad U'U = I_n, V'V = I_p
$$
  

$$
\min_{U_k, V_k, d_k} \|Y - U_k V_k' d_k\|_2^2; \quad \begin{cases} \|U_k\|_2^2 \le 1, \|U_k\|_1 \le c_1\\ \|V_k\|_2^2 \le 1, \|V_k\|_1 \le c_2 \end{cases}
$$

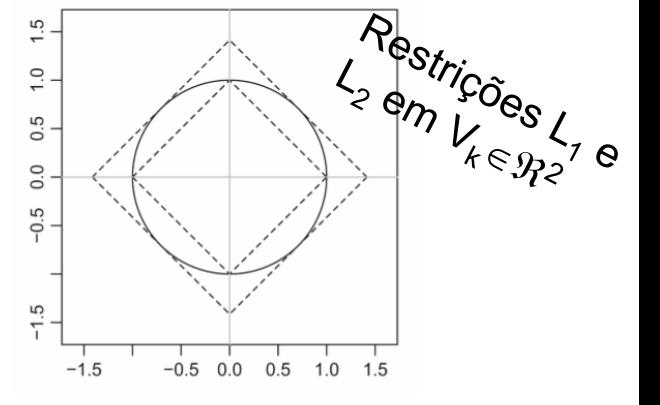

### Decomposição de Matrizes - Penalização

**PMD: Penalized Matrix Decomposition**

\n
$$
\min_{U_k, V_k, d_k} \left\| Y - U_k V_k' d_k \right\|_2^2; \quad \begin{cases} \left\| U_k \right\|_2^2 \le 1, \left\| U_k \right\|_1 \le c_1 \\ \left\| V_k \right\|_2^2 \le 1, \left\| V_k \right\|_1 \le c_2 \end{cases}
$$
\n
$$
\frac{1}{2} \left\| Y - U D V' \right\|_2^2 = \frac{1}{2} \left\| Y \right\|_2^2 - \sum_{k=1}^m U_k' Y V_k d_k + \frac{1}{2} \sum_{k=1}^m d_k^2
$$
\n
$$
\max_{U_k, V_k} U_k' Y V_k ; \quad \begin{cases} \left\| U_k \right\|_2^2 \le 1, \left\| U_k \right\|_1 \le c_1 \\ \left\| V_k \right\|_2^2 \le 1, \left\| V_k \right\|_1 \le c_2 \end{cases}
$$
\n**PMD(L<sub>1</sub>, L<sub>1</sub>)**

Diferentes algoritmos são propostos para solução deste problema de maximização (Witten et al., 2009, 20015)

Bilinear em U e V  $\Rightarrow$  U fixo e obter V, V fixo e obter U

near em U e V 
$$
\Rightarrow
$$
 U fixo e obter V, V fixo e obter U  
 $V_k$  fixo : max<sub>U<sub>k</sub></sub>  $U_k'YV_k$ ;  $||U_k||_2^2 \le 1, ||U_k||_1 \le c_1, 1 \le c_1 \le \sqrt{n}$ 

$$
V_k \text{ HAO. IHA}_{U_k} U_k I V_k, \quad \|U_k\|_2 \le 1, \|U_k\|_1 \le C_1, 1 \le C_1 \le Nn
$$
  

$$
U_k \text{ fixo: } \max_{V_k} U_k' Y V_k; \quad \|V_k\|_2^2 \le 1, \|V_k\|_1 \le c_2, 1 \le c_2 \le \sqrt{p}
$$

## Decomposição de Matrizes – Penalização Aplicação

CCA – Esparso:  $PMD(L_1, L_1)$ 

$$
\max_{a_k, b_k} a_k \overbrace{Y_1' Y_2 b_k}^{\text{covariância}}; \begin{cases} a_k' Y_1' Y_1 a_k \leq 1, \|a_k\|_1 \leq c_1 \\ b_k' Y_2' Y_2 b_k \leq 1, \|b_k\|_1 \leq c_2 \end{cases}
$$

Algoritmo proposto: **CCA-P Diagonal**. Assume que para dados em alta dimensão a matriz de covariância diagonal pode ser adotada (Dudoit et al. 2001; Tibshirani et al., 2003)

$$
a_k' Y_1' Y_1 a_k = a_k' a_k \le 1, \quad b_k' Y_2' Y_2 b_k = b_k' b_k \le 1
$$

**PCA** – Esparso:  $PMD(:,L_1)$  (Witten et al., 2009, 2015)

2  $\max_{V_k} V'_k Y' Y V_k; \quad ||V_k||_2^2 \le 1, \ ||V_k||_1 \le c_2$ 

# Correlação Canônica Esparsa  $\begin{aligned} \textbf{p} & = 500 \quad \textbf{q} = 10 \ \textbf{0} & = 338; \ \textbf{0} & = 687; \ \textbf{c}_1 & = \textbf{c}_2 \ & = \textbf{0} \end{aligned}$ *Y* 2000 2100×1000 2100×1000 2100×1000 2100×1000 22100×1000 22100×1000 22100×2000 22100×2000 22100×2000 22100×2000 22100×2000 22100×2000 22100×2000 22100×2000 23210 23210 23210 23210 23210 23210 23210 23210 23210 23210 2

Pacote PMA-R, função CCA R:

Dados gerados: n=100 p=500 q=1000:  $\left| Y_{1100\times500} \right| Y_{2100\times1000}$ 

**Correlação Cani**  
\nPacote PMA-R, função CCA\_R:  
\nDados gerados: n=100 p=500 q=10  
\n
$$
U_{n\times 1} = Y_1 a \implies n(a_j \neq 0) = 338;
$$
  
\n $V_{n\times 1} = Y_2 b \implies n(b_j \neq 0) = 687;$   $c_1 = c$   
\n $\rho_c = 0.9735$ 

**Correlação Canônica I**  
\nPacote PMA-R, função CCA\_R:  
\nDados gerados: n=100 p=500 q=1000: 
$$
\begin{bmatrix} Y_{1100} \\ Y_{1100} \end{bmatrix}
$$
  
\n
$$
U_{n\times 1} = Y_1 a \Rightarrow n(a_j \neq 0) = 338;
$$
\n
$$
V_{n\times 1} = Y_2 b \Rightarrow n(b_j \neq 0) = 687; c_1 = c_2 = 0,5667
$$
\n
$$
\rho_c = 0,9735
$$
\nSet. seed (19)  
\nSet. seed (19)  
\nNum non-zero:  
\nNum non-zero:  
\nNum non-zero:  
\nNum non-zero.

 $\rho_c = 0.9735$ 

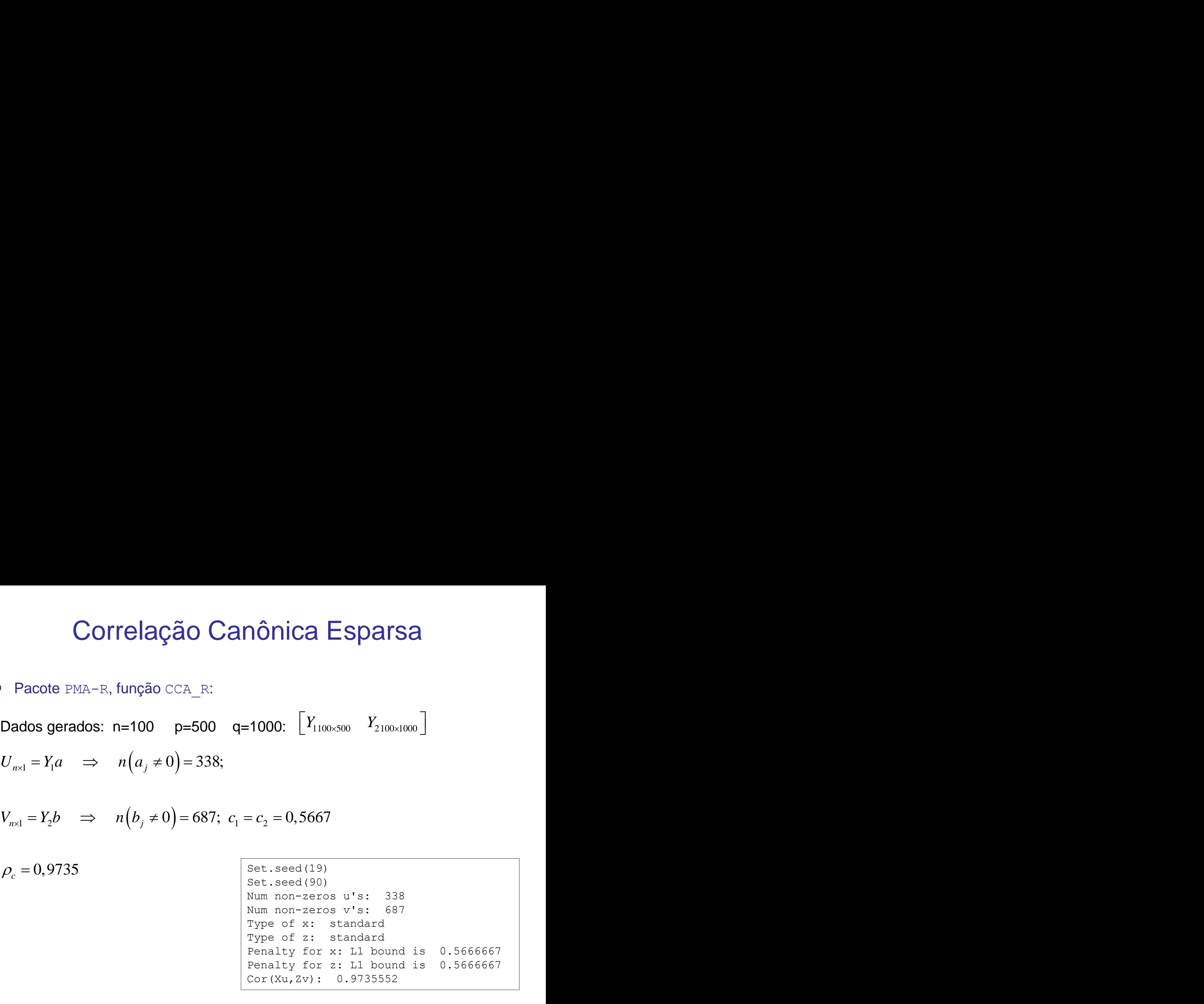